# **Open Mobile Portal 2.27 Release Notes**

#### **V E R S I O N 1 . 0 , D E C E M B E R 2 0 1 4**

These release notes contain the latest news and information about the Open Mobile Portal 2.27 release.

#### **New Features and Enhancements**

- $\mathcal{C}$ **Automatic Credential Assignment**
	- This feature allows Open Mobile to silently authenticate users so they don't need to enter (or even  $\overline{a}$ remember) a username or password. To enable this feature, contact an iPass admin or Customer Care.
- **Hosted User Enhancements** 
	- Initiate the self-service activation email by navigating to the Hosted Users page in the Open Mobile  $\overline{\mathbf{r}}$ Portal, choosing the appropriate user, and clicking **Send Activation** in the Actions column.
	- Re-send a self-service activation email during a bulk import by entering **sendactivation** into the  $\mathbf{g}_k$ Action column (of the .CSV file being uploaded).
	- Check **Import Status** during bulk imports of hosted users (which can be especially useful when **B** performing bulk imports of hosted users).
- **Hosted User Report** 
	- This report contains several important user details and can be configured by navigating to the a. **Child Accounts** tab, selecting the appropriate child account, clicking **Report Subscription** and then checking the box next to **Subscribe to Hosted User Report**. The report will be available under Custom Reports on a monthly basis.

### **System Requirements**

Using the iPass Open Mobile Portal requires an Internet connection and one of the following browsers (with both JavaScript and Adobe Flash Player 10 or later enabled):

- Internet Explorer 8, 9, and 10. m. *Compatibility Mode must be turned off.*
- Mozilla Firefox version 12 or later.
- Google Chrome (latest version).

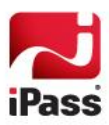

Apple Safari version 5.1.7 on the Mac

### **Resolved Issues**

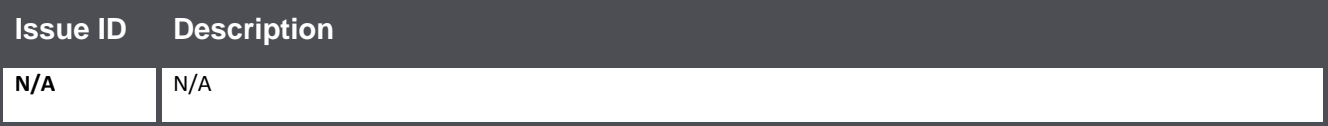

### **Known Issues**

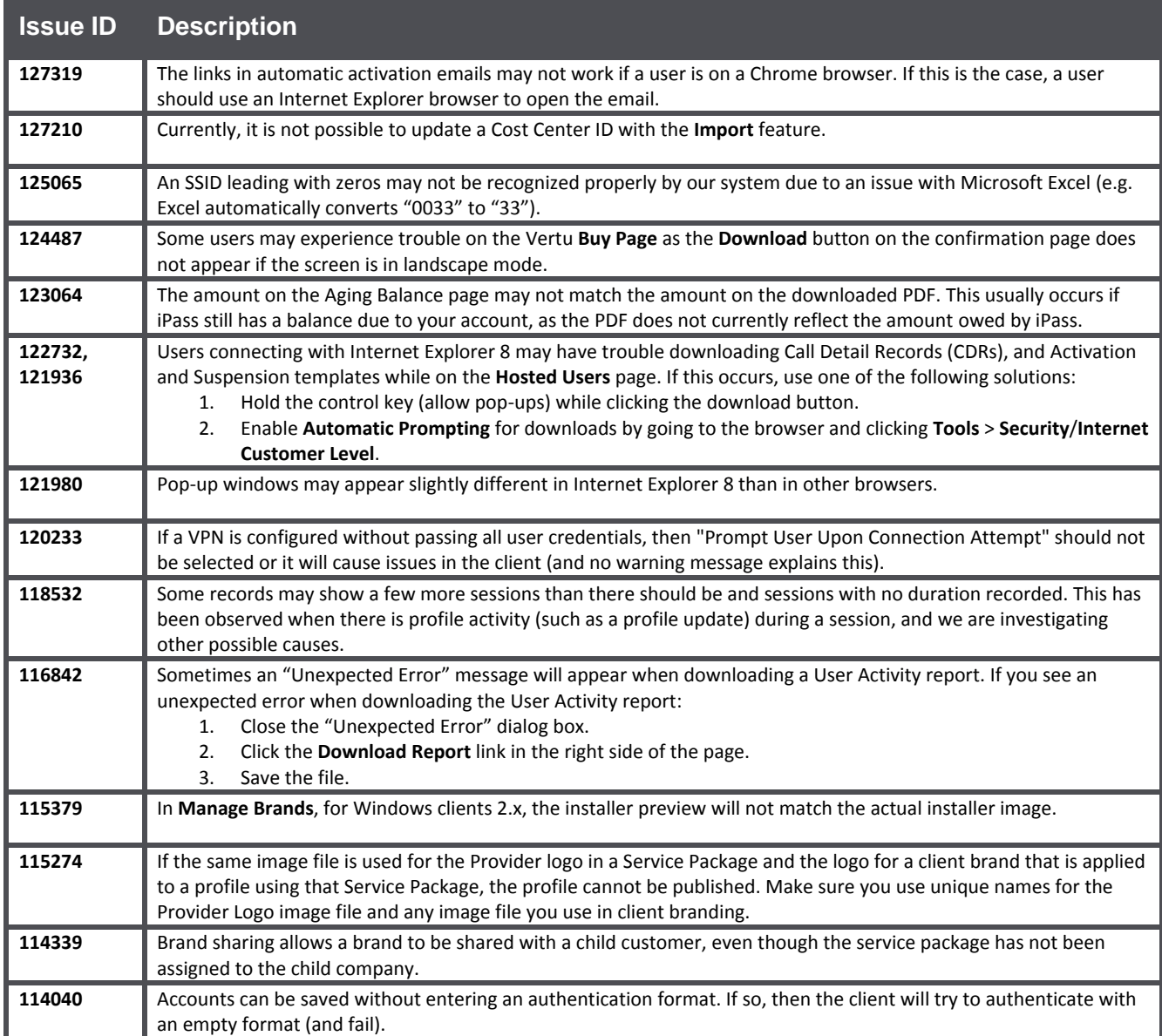

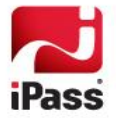

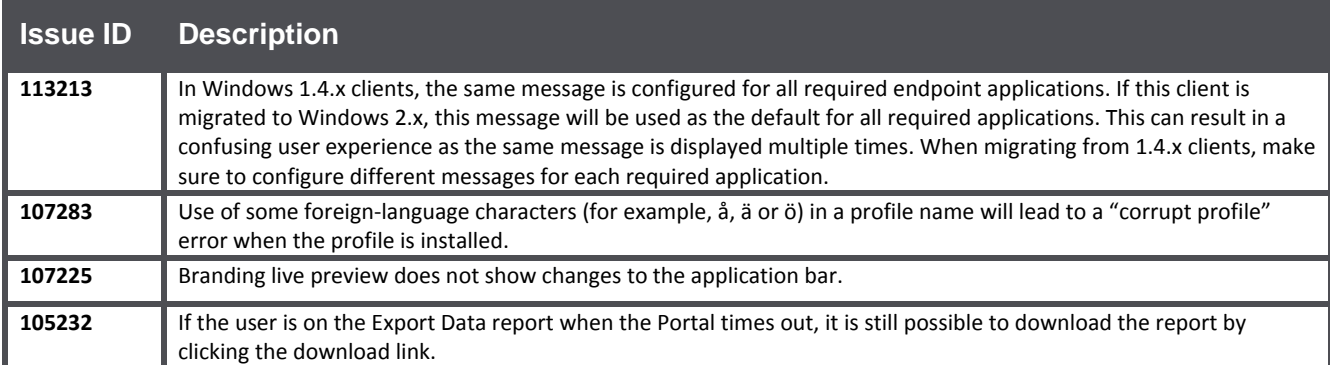

## **Known Limitations**

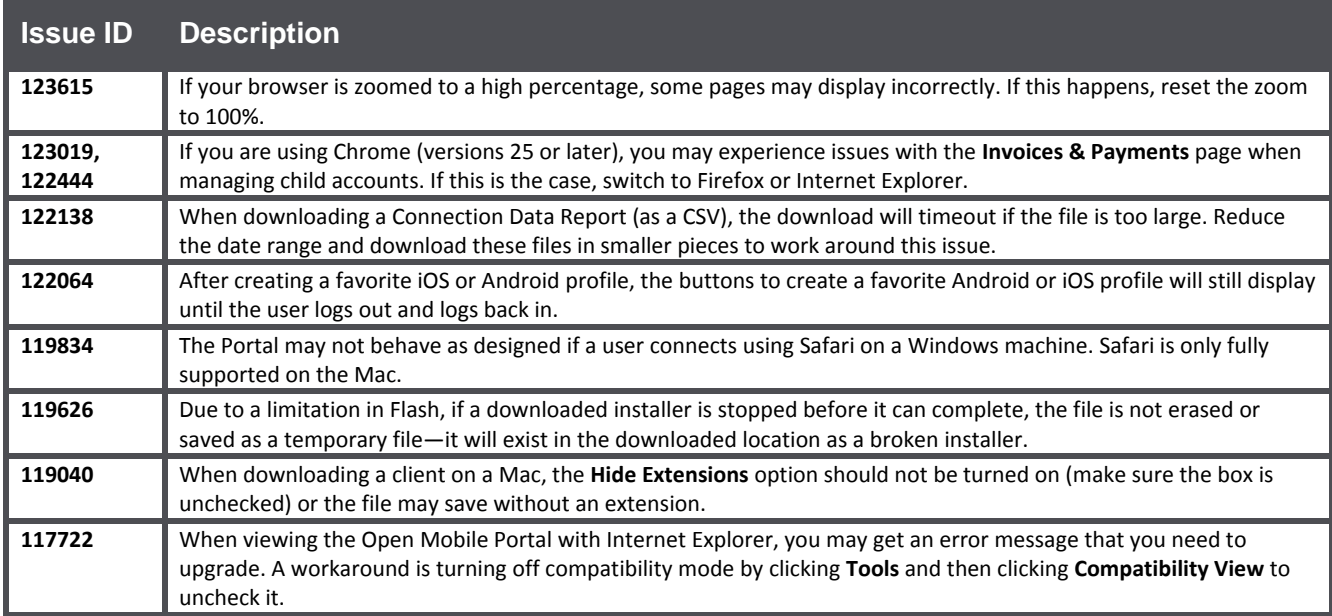

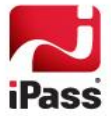

#### *Copyright 2014, iPass Inc. All rights reserved.*

#### *Trademarks*

*iPass, iPassConnect, ExpressConnect, iPassNet, RoamServer, NetServer, iPass Mobile Office, DeviceID, EPM, iSEEL, iPass Alliance, Open Mobile, and the iPass logo are trademarks of iPass Inc.* 

*All other brand or product names are trademarks or registered trademarks of their respective companies.* 

#### *Warranty*

*No part of this document may be reproduced, disclosed, electronically distributed, or used without the prior consent of the copyright holder.* 

*Use of the software and documentation is governed by the terms and conditions of the iPass Corporate Remote Access Agreement, or Channel Partner Reseller Agreement.*

*Information in this document is subject to change without notice.* 

*Every effort has been made to use fictional companies and locations in this document. Any actual company names or locations are strictly coincidental and do not constitute endorsement.*

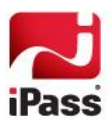